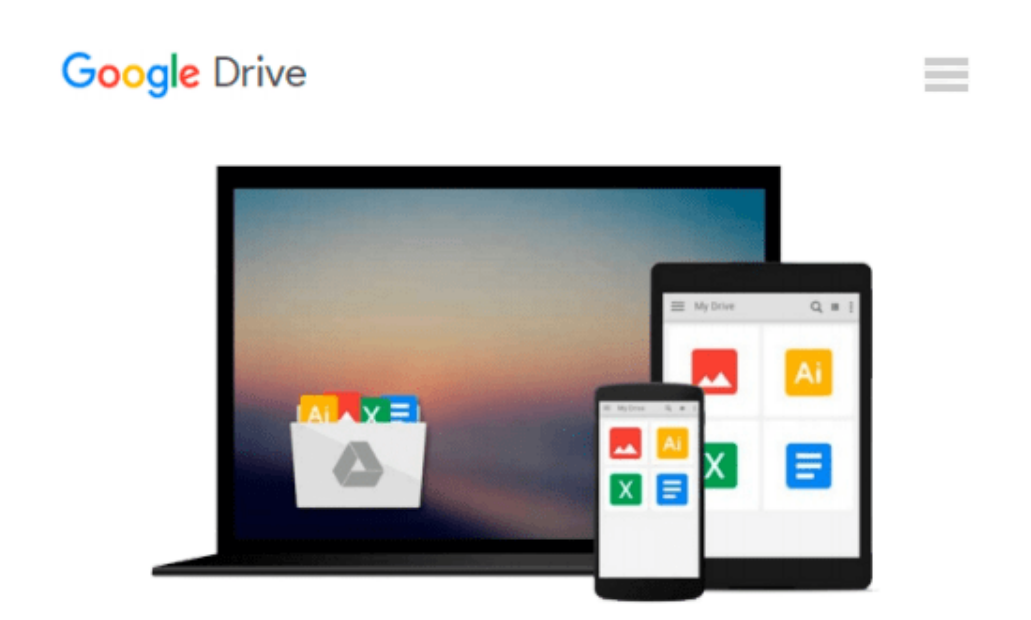

# **Using Microsoft InfoPath 2010 with Microsoft SharePoint 2010 Step by Step**

*Darvish Shadravan, Laura Rogers*

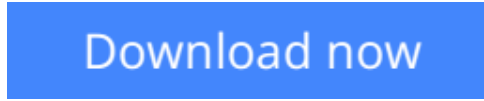

[Click here](http://toolbook.site/go/read.php?id=0735662061) if your download doesn"t start automatically

## **Using Microsoft InfoPath 2010 with Microsoft SharePoint 2010 Step by Step**

Darvish Shadravan, Laura Rogers

**Using Microsoft InfoPath 2010 with Microsoft SharePoint 2010 Step by Step** Darvish Shadravan, Laura Rogers

#### **The smart way to learn how to build InfoPath forms for SharePoint—one step at a time!**

Quickly teach yourself how to use Microsoft InfoPath 2010 to create electronic business forms for Microsoft SharePoint 2010. With Step by Step, you set the pace—building and practicing the skills you need, just when you need them!

- Design and build InfoPath forms without writing code
- Add approval workflows to your InfoPath forms
- Integrate data from SharePoint and other company systems
- Create forms that offer a rich experience in the browser
- Build views and dashboards to display form information
- Create and use forms in the cloud with SharePoint Online

**L** [Download](http://toolbook.site/go/read.php?id=0735662061) [Using Microsoft InfoPath 2010 with Microsoft Share ...pdf](http://toolbook.site/go/read.php?id=0735662061)

**[Read Online](http://toolbook.site/go/read.php?id=0735662061)** [Using Microsoft InfoPath 2010 with Microsoft Sha ...pdf](http://toolbook.site/go/read.php?id=0735662061)

#### **Download and Read Free Online Using Microsoft InfoPath 2010 with Microsoft SharePoint 2010 Step by Step Darvish Shadravan, Laura Rogers**

#### **From reader reviews:**

#### **Megan Rivera:**

Do you have something that that suits you such as book? The e-book lovers usually prefer to decide on book like comic, small story and the biggest one is novel. Now, why not hoping Using Microsoft InfoPath 2010 with Microsoft SharePoint 2010 Step by Step that give your satisfaction preference will be satisfied by simply reading this book. Reading addiction all over the world can be said as the opportunity for people to know world a great deal better then how they react towards the world. It can't be mentioned constantly that reading habit only for the geeky person but for all of you who wants to become success person. So , for all you who want to start reading through as your good habit, it is possible to pick Using Microsoft InfoPath 2010 with Microsoft SharePoint 2010 Step by Step become your starter.

#### **Ronald Ybarra:**

Within this era which is the greater individual or who has ability in doing something more are more precious than other. Do you want to become among it? It is just simple strategy to have that. What you are related is just spending your time almost no but quite enough to experience a look at some books. One of several books in the top checklist in your reading list is usually Using Microsoft InfoPath 2010 with Microsoft SharePoint 2010 Step by Step. This book which can be qualified as The Hungry Inclines can get you closer in growing to be precious person. By looking upward and review this book you can get many advantages.

#### **Kathleen Bonds:**

A lot of reserve has printed but it differs. You can get it by internet on social media. You can choose the most beneficial book for you, science, comedian, novel, or whatever simply by searching from it. It is called of book Using Microsoft InfoPath 2010 with Microsoft SharePoint 2010 Step by Step. Contain your knowledge by it. Without departing the printed book, it might add your knowledge and make an individual happier to read. It is most crucial that, you must aware about reserve. It can bring you from one spot to other place.

#### **Darla Kemp:**

Many people said that they feel weary when they reading a book. They are directly felt the item when they get a half elements of the book. You can choose the particular book Using Microsoft InfoPath 2010 with Microsoft SharePoint 2010 Step by Step to make your personal reading is interesting. Your own personal skill of reading expertise is developing when you just like reading. Try to choose easy book to make you enjoy to study it and mingle the impression about book and reading through especially. It is to be initially opinion for you to like to open up a book and examine it. Beside that the reserve Using Microsoft InfoPath 2010 with Microsoft SharePoint 2010 Step by Step can to be your friend when you're really feel alone and confuse with what must you're doing of that time.

**Download and Read Online Using Microsoft InfoPath 2010 with Microsoft SharePoint 2010 Step by Step Darvish Shadravan, Laura Rogers #BY28WG7T3DI**

## **Read Using Microsoft InfoPath 2010 with Microsoft SharePoint 2010 Step by Step by Darvish Shadravan, Laura Rogers for online ebook**

Using Microsoft InfoPath 2010 with Microsoft SharePoint 2010 Step by Step by Darvish Shadravan, Laura Rogers Free PDF d0wnl0ad, audio books, books to read, good books to read, cheap books, good books, online books, books online, book reviews epub, read books online, books to read online, online library, greatbooks to read, PDF best books to read, top books to read Using Microsoft InfoPath 2010 with Microsoft SharePoint 2010 Step by Step by Darvish Shadravan, Laura Rogers books to read online.

### **Online Using Microsoft InfoPath 2010 with Microsoft SharePoint 2010 Step by Step by Darvish Shadravan, Laura Rogers ebook PDF download**

**Using Microsoft InfoPath 2010 with Microsoft SharePoint 2010 Step by Step by Darvish Shadravan, Laura Rogers Doc**

**Using Microsoft InfoPath 2010 with Microsoft SharePoint 2010 Step by Step by Darvish Shadravan, Laura Rogers Mobipocket**

**Using Microsoft InfoPath 2010 with Microsoft SharePoint 2010 Step by Step by Darvish Shadravan, Laura Rogers EPub**